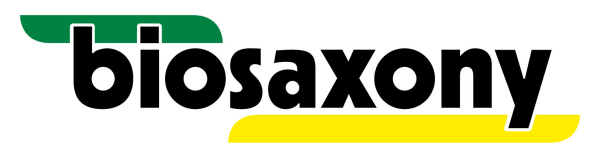

## **biosaxony e.V. // Beitrittserklärung**

## **Hiermit stelle ich den Antrag zum Beitritt in den biosaxony e.V. als [bitte ankreuzen]**

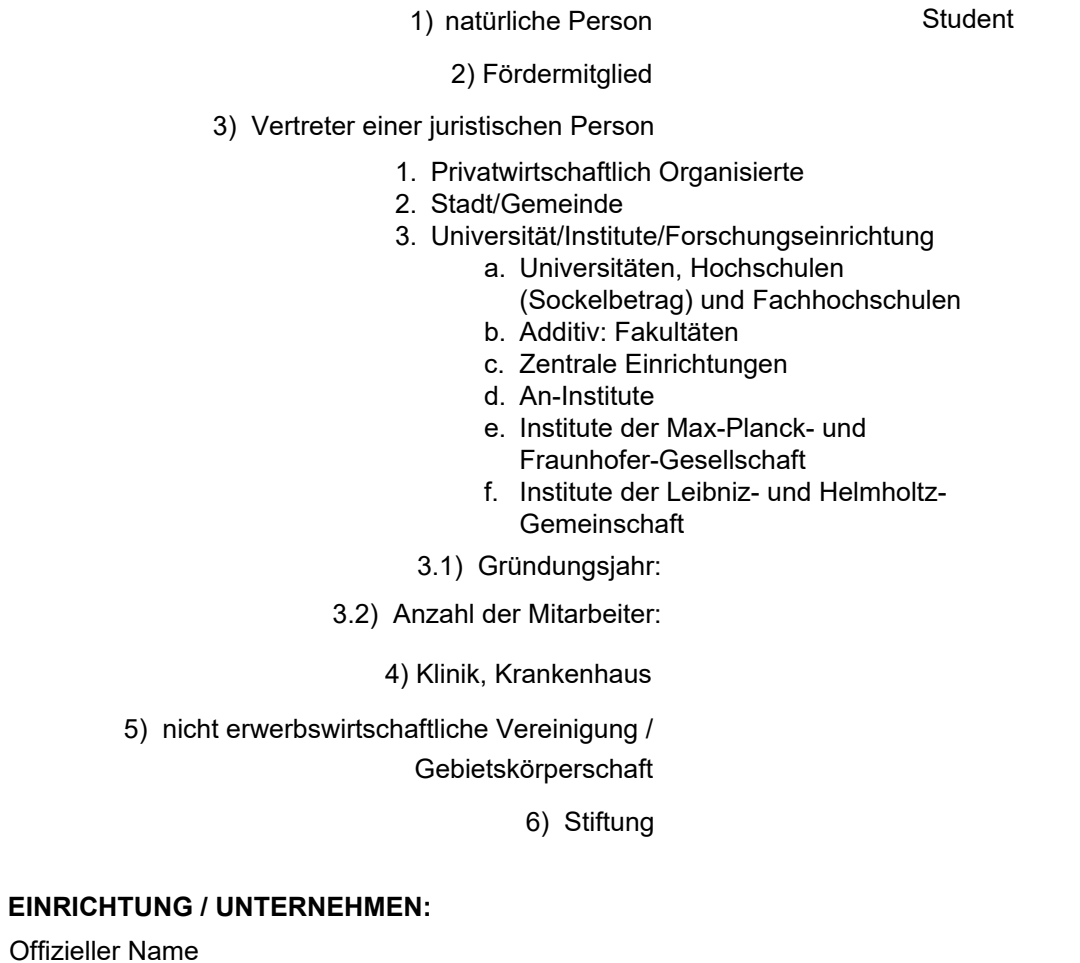

Welcher Branche ordnen Sie ihr Unternehmen zu? (Mehrfachauswahl möglich)

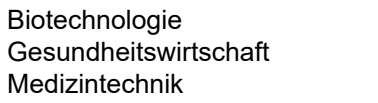

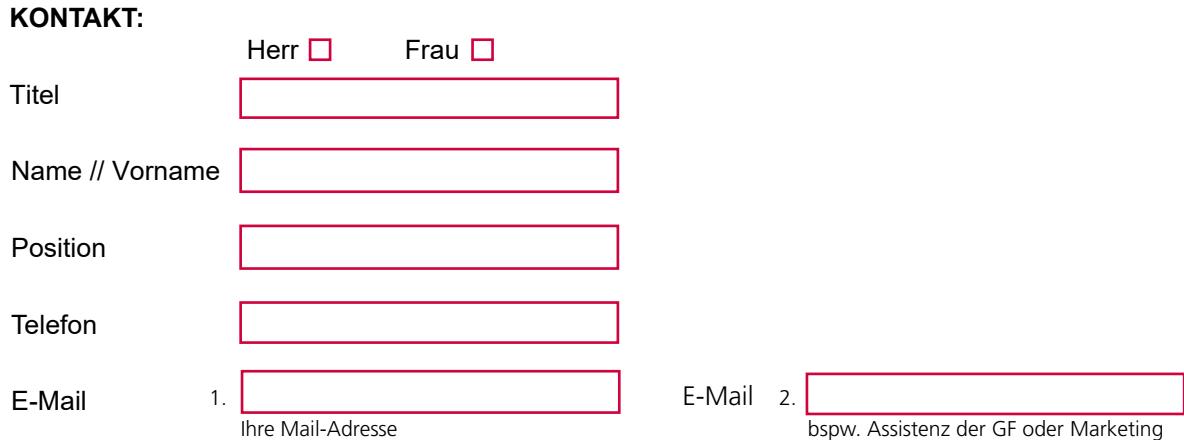

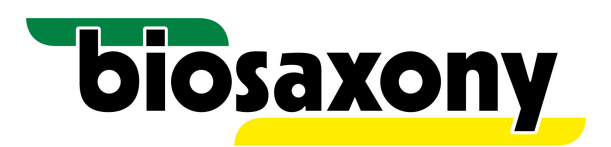

## **RECHNUNGSANSCHRIFT:**

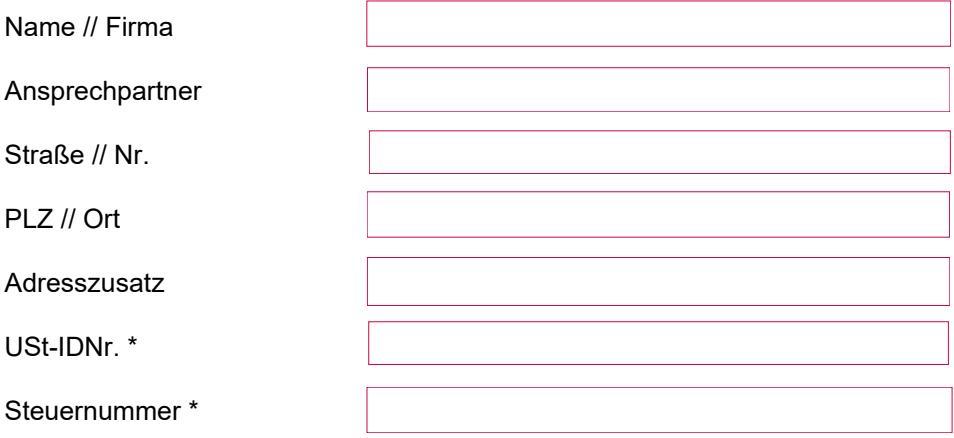

## **EINTRITTSDATUM:**

□ Mit Antragsstellung erkenne ich die Satzung und die Beitragsordnung als verbindlich an und verpflichte mich, die Bestimmungen des Vereins einzuhalten.

[Datum]

[Unterschrift und Stempel]

\* Steuernummer angeben, soweit keine USt-IDNr. vorhanden

\* Angabe Steuernummer // USt-IDNr. gilt nicht für natürliche Personen // Studenten

**\_\_\_\_\_\_\_\_\_\_\_\_\_\_\_\_\_\_\_\_\_\_\_\_\_\_\_\_\_\_\_\_\_\_\_\_\_\_\_\_\_\_\_\_\_\_\_\_\_\_\_\_\_\_\_\_\_\_\_\_\_\_\_\_\_\_\_\_\_**